# X and Arm

David May: April 25, 2013

### The X Language

X is a simple sequential programming language. It is easy to compile and an X compiler written in X is available to simplify porting between architectures. It is relatively easy to modify the compiler to target new architectures or to and extend the language.

#### **Notation**

The following examples illustrate the notation used in the definition of X.

The meaning of

 $assignment = variable := expression$ 

is "An assignment is a variable followed by  $:=$  followed by an expression"

#### The meaning of

 $literal = integer | byte | string$ 

is "An literal is an integer or a byte or a string". This may also be written

literal = integer

 $literal = byte$ 

literal = string

The notation {  $process$  } means "a list of zero or more *processes*".

The notation  $\{0, \text{ }$ ,  $\text{ }$  expression  $\}$  means "a list of zero or more expressions separated from each other by , ", and  $\{1, \text{ }$ ,  $\text{ }$   $\epsilon \text{ }x \text{ }y \text{ }$  and  $\{1, \text{ }$   $\epsilon \text{ }x \text{ }y \text{ }z \text{ }y \text{ }z \text{ }y \text{ }z \text{ }y \text{ }z \text{ }y \text{ }z \text{ }y \text{ }z \text{ }z \text{ }y \text{ }z \text{ }y \text{ }z \text{ }y \text{ }z \text{ }y \text{ }z \text{ }y \text{ }z \text{ }y \text{ }z \$ expressions separated from each other by ,".

The format of an X program is specified by the syntax. Space, tab and line breaks are ignored and can be inserted in text strings using the escape character \*.

#### Comment

 $comment = 1 text$ 

text  $= \{0 \text{ character}\}$ 

A comment is used to describe the operation of the program.

 $process = comment process$ 

Let  $C$  be a comment and  $P$  be a process. Then  $C$   $P$  behaves like  $P$ .

#### Statement

$$
process = \begin{array}{c} \text{skip} \\ \text{skip} \\ \text{stop} \\ \text{assignment} \\ \text{sequence} \\ \text{conditional} \\ \text{loop} \\ \text{call} \end{array}
$$

skip starts, performs no action, and terminates.

stop starts but never proceeds and never terminates.

 $assignment = variable := expression$ 

An assignment evaluates the expression, assigns the result to the variable, and then terminates. All other variables are unchanged in value.

 $sequence = \{\{0 : process\}\}\$ 

A sequence starts with the start of the first process. Each subsequent process starts if and when its predecessor terminates and the sequence terminates when the last process terminates. A sequence with no component processes behaves like skip.

# **Conditional**

 $conditional = if expression then process else process$ 

Let  $e$  be an expression and let  $P$  and  $Q$  be processes. Then

if  $e$  then  $P$  else  $Q$ 

behaves like P if the initial value of e is true. Otherwise it behaves like Q.

#### Loop

 $loop =$  while expression do process

#### A loop is defined by

while  $e$  do  $P =$  if  $e$  then {  $P$ ; while  $e$  do  $P$  } else skip

### Scope

 $process = specification; process$  $specification = declaration$ | abbreviation | definition

A block  $N : S$  behaves like its scope S; the specification N specifies a name which may be used with this specification only within  $S$ .

Let x and y be names and let  $S(x)$  and  $S(y)$  be scopes which are similar except that  $S(x)$  contains x wherever  $S(y)$  contains y, and vice versa. Let  $N(x)$  and  $N(y)$  be specifications which are similar except that  $N(x)$  is a specification of x and  $N(y)$  is a specification of y. Then

 $N(x)$ ;  $S(x) = N(y)$ ;  $S(y)$ 

Using this rule it is possible to express a process in a canonical form in which no name is specified more than once.

# **Declaration**

 $\text{declaration}$  = var name | array name [ expression ]

A declaration declares a name as the name of a variable or of an array.

#### Abbreviation

 $abbreviation = val name = expression$ | array name = name  $|$  proc name = name | func  $name = name$ 

An abbreviation val  $n = e$  specifies n as an abbreviation for expression e. Let e be an expression and  $P(e)$  be a process. Then

val  $n = e$ ;  $P(n) = P(e)$ 

Let  $T$  be array, proc or func. Then

 $T n = m$ ;  $P(n) = P(m)$ 

#### Procedure

definition = proc name ( $\{0, from all\}$ ) body

 $formula \qquad = \qquad \text{val} \quad name$ | array name | proc name func *name* 

 $body = process$ 

The definition

proc  $n \in \{0, f\$  (  $\}$  ) B

defines  $n$  as the name of a procedure.

```
instance = name (\{0, \text{ actual}\}\)
actual = expression
            | name
```
Let  $X$  be a program expressed in the canonical form in which no name is specified more than once. If  $X$  contains a procedure definition

 $P(F_0, F_1, ..., F_n)$  B

then within the scope of  $P$ 

$$
P(A_0, A_1, ..., A_n) = F_0 = A_0
$$
;  $F_1 = A_1$ ; ...  $F_n = A_n$ ; *B*

provided that each abbreviation  $F_i = A_i$  is valid.

A procedure can always be compiled either by substitution of its body as described above or as a closed subroutine.

#### Element

Elements enable variables or arrays be selected from arrays.

 $element = element [subset]$ | name  $subscript =$  expression

Let a be an array with n components and e an expression of value s. Then  $v[e]$ is valid only if  $0 \leq s$  and  $s < n$ ; it is the component of v selected by s.

#### Variable

 $variable = element$ 

Every variable has a value that can be changed by assignment or input. The value of a variable is the value most recently assigned to it, or is arbitrary if no value has been assigned to it.

Let a be an array with n components,  $e$  be an expression of value s, and x be an expression. If  $0 \leq s$  and  $s \leq n$ , then  $v[e] := x$  assigns to v a new value in which the component of v selected by s is replaced by the value of x and all other components are unchanged. Otherwise the assignment is invalid.

#### **Literal**

 $literal = integer | byte | string | true | false$  $integer = digits | + digits$  $bute = 'character'$ 

An integer literal is a decimal number, or # followed by a hexadecimal number. A byte literal is an ASCII character enclosed in single quotation marks: '.

A string literal is represented by a sequence of ASCII characters enclosed by double quotation marks: ". Let s be a string of n characters, where  $n < 256$ . The value of s is an array containing the value n, followed by ASCII values of the characters in the string. The string is packed into the array.

The literal  $true$  represents a bit-pattern consisting entirely of 1 bits and the value of false represents a bit pattern consisting entirely of zero bits. Numerically, true  $= (-1)$  and false  $= 0$ .

### Expression

An expression has a data type and a value. Expressions are constructed from operands, operators and parentheses.

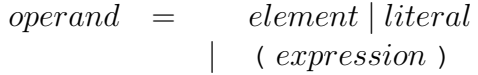

The value of an operand is that of an element, literal or expression.

expression = monadic.operator operand | operand diadic.operator operand | operand

The arithmetic operators  $+$ ,  $-$  and  $*$  produce the arithmetic sum, difference, and product of their operands respectively. Both operands must be integer values and the result is an integer value. The arithmetic operators treat their operands as signed integer values and produce signed integer results. If  $n$  is an operand, then  $-n = (0-n)$ .

The logical operators and, or, xor produce the bitwise and, or and exclusive or of their operands respectively. Both operands must be integer values and the result is an integer value. Each bit of the result is produced from the corresponding bits of the operands according to the following rules:

```
b \times 0 = b 0  \times 1 = 1 1  \times 1 = 0b and 0 = 0 b and 1 = bb \circ r 0 = b b \circ r 1 = 1
```
where b is 0 or 1. The effect of this is that, for the values  $true$  and  $false$ :

```
b xor false = b false xor true = true true xor true = false
b and false = false b and true = bb or false = b b or true = true
```
where  $b$  is true or false

The logical operator not produces the bitwise not of its operand which must be an integer value. Each bit of the result is produced from the operand as follows:

 $not 0 = 1$  not  $1 = 0$ 

The effect of this is that:

not false  $=$  true not true  $=$  false

Let *n* be the number of bits in an integer value. Let  $x_i$  be bit *i* of value x. The bits produced by the shift operators >> and << are defined by:

```
(a \gg s)_i = a_{s+i} if (s+i) < n(a \gg s)_i = 0 if (s + i) \ge n(a \ll s)_i = a_{s-i} if (s-i) \ge 0(a \ll s)_i = 0 if (s - i) < 0
```
Let **O** be one of the associative operators  $+$ ,  $*$ , and, or, xor. Then

 $e_1$  **O**  $e_2$  **O** ... **O**  $e_n = (e_1$  **O**  $(e_2$  **O**  $(\dots \textbf{0} e_n) \dots)$ 

The relational operators =,  $\langle \rangle$ ,  $\langle \rangle$ ,  $\langle \rangle$  =,  $\rangle$ ,  $\rangle$  = produce a result of true or false. The operands must both be integer values. The result of  $x = y$  is true if the value

of x is equal to that of y. The result of  $x \leq y$  is true if the integer value of x is strictly less than that of  $y$ . The other operators obey the following rules:

 $(x \le y) = \text{not} \quad (x = y) \quad (x \ge y) = \text{not} \quad (x \le y)$  $(x > y) = (y < x)$   $(x < = y) = \text{not} (x > y)$ 

where  $x$  and  $y$  are any values.

 $expression =$  valof process  $process =$  return expression

A valof expression executes a process to produce a value. The final process executed in a valof must be a return. The return evaluates its expression and the resulting value is the value of the valof.

#### Function

```
definition = func name (\{0, from all\}) is body
```
The definition

func  $n \in \{0, \text{ formal}\}\)$  is  $B$ 

defines  $n$  as the name of a function with a body  $B$  that computes a value.

 $expression = name({0, \mathit{actual}})$ 

Let  $X$  be a program expressed in the canonical form in which no name is specified more than once. If  $X$  contains a function definition

func  $F(F_0, F_1, ..., F_n)$  is  $B$ 

then within the scope of  $F$ 

 $F(A_0, A_1, ..., A_n) = \text{valof } F_0 = A_0$ ;  $F_1 = A_1$ ; ...  $F_n = A_n$ ; B

provided that each abbreviation  $F_i = A_i$  is valid.

A function can always be compiled either by substitution of its body as described above or as a closed subroutine.

# Character set

The characters used in X are as follows.

Alphabetic characters

ABCDEFGHIJKLMNOPQRSTUVWXYZ

abcdefghijklmnopqrstuvwxyz

Digits

0123456789

Special characters

! " $\#\&(') * + , - \cdot / : ; \leq > ?[]$ 

Strings and character constants may contain any X character except  $\star$ ,  $\prime$  and ". Certain characters are represented as follows:

- $\star$ c carriage return
- \*n newline
- \*t horizontal tabulate
- \*s space
- $\star'$  quotation mark
- $\star$ " double quotation mark
- \*\* asterisk

If a string contains the character pair  $\star$ 1 immediately following the opening ", then the value of byte 0 of the string is the subscript of the last character in the string.

Any character can be represented by  $*$ # followed by two hexadecimal digits.

A name consists of a sequence of alphabetic characters, decimal digits and underscores ( $\cdot$ ), the first of which must be an alphabetic character. Two names are the same only if they consist of the same sequence of characters and corresponding characters have the same case.

# The Instructions

The main features of the instruction set used by the ARM X compiler are as follows.

- The instructions are a subset of ARM Thumb. The short (16-bit) instructions allow efficient access to the stack and other data regions allocated by compilers; these also provide efficient branching and subroutine calling.
- The memory is byte addressed; however all accesses must be aligned on natural boundaries so that, for example, the addresses used in 32-bit loads and stores have the two least significant bits zero.
- Input and output is performed using memory mapped registers accessed in the normal by load and store instructions. A *supervisor call* instruction is provided.

Some instructions contain immediate operands which are used to access locations relative to the program counter  $pc$  or the stack pointer  $sp$ . As the  $pc$  is used to access two byte (16-bit) locations, the operands of instructions that access locations relative to the  $pc$  are multiplied by 2. Similarly, As the  $sp$  is used to access four byte (32-bit) locations, the operands of instructions that access locations relative to the sp are multiplied by 4.

The normal state of a program is represented by 8 operand registers and some special purpose registers.

The eight operand registers  $r0 - r7$  are used by instructions which perform arithmetic and logical operations and access data structures.

The special purpose registers are:

### register use

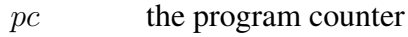

- $lr$  the link register
- sp the stack pointer
- $rs$  the result register

# Instruction set Notation and Definitions

In the following description

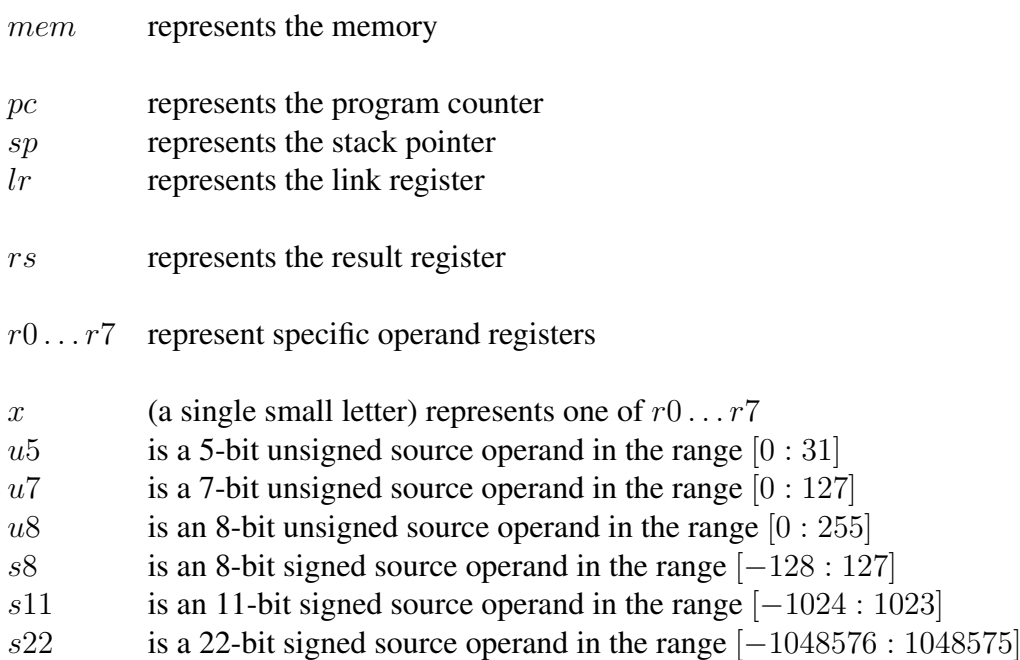

### Data access

The data access instructions fall into several groups. One of these provides access via the stack pointer.

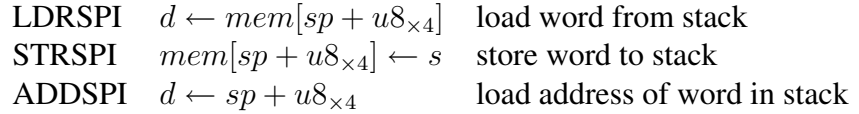

Another is similar, but provides access via the data pointer.

Access to constants and program addresses is provided by instructions which either load values directly or load them from a constant pool.

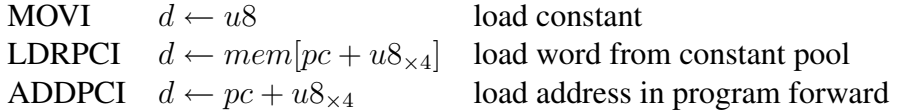

Access to data structures is provided by instructions which use any of the operand registers as a base address, and combine this with a scaled offset. In the case of word accesses, the operand may be a small constant or another operand register, and the instructions are as follows:

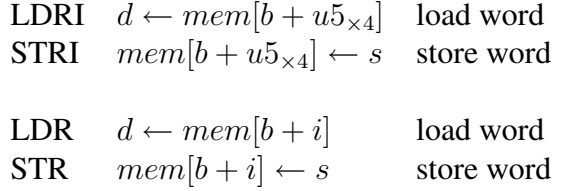

### Expression evaluation

Expressions are evaluated by instructions which operate on values in the general purpose registers  $r0$  to  $r7$ . Some instructions have a constant operand, together with one or two register operands.

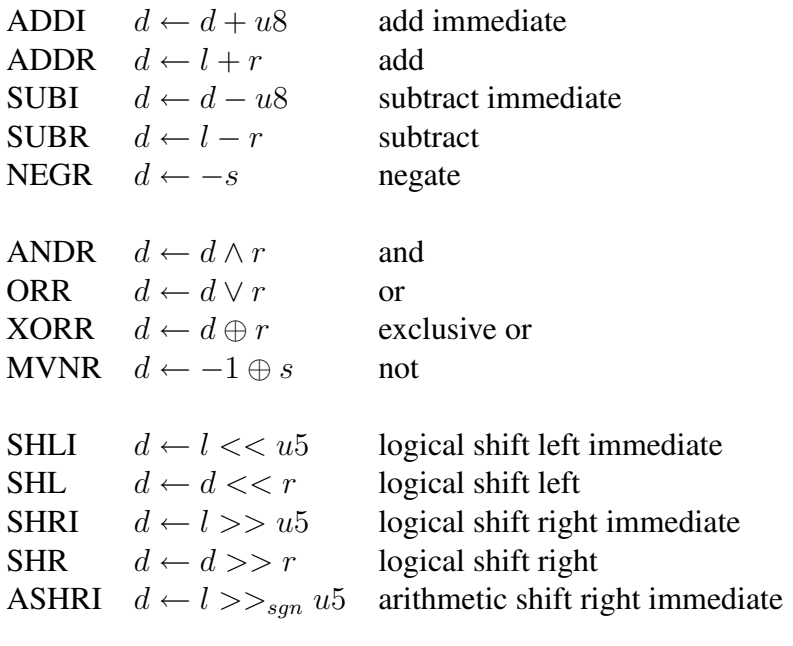

MUL  $d \leftarrow d \times r$  multiply

### Branching, jumping and calling

The branch instructions include conditional and unconditional relative branches. These test the result register rs which holds the same value as the destination register of the last arithmetic or logical instruction.

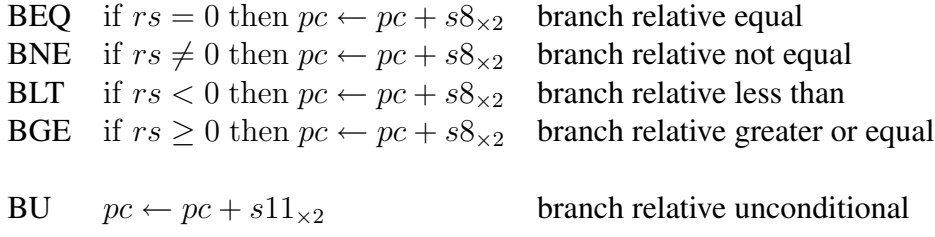

In some cases, the calling instructions described below can be used to optimise branches; as they overwrite the link register they are not suitable for use in leaf procedures which do not save the link register.

The procedure call instructions include a relative call and a call using an address in a register. The relative call is encoded as two instructions and can therefore support most calls within a single program module.

- BL  $lr \leftarrow pc$ ; branch and link relative forward  $pc \leftarrow pc + s22_{\times 2}$
- BLR  $lr \leftarrow pc$ ; branch and link via register  $pc \leftarrow s$

Calling normally requires saving and restoring the link register  $lr$  and may require modification of the stack. Typically, the link is saved and the stack is extended on procedure entry; the stack is contracted and the pc is restored from the stack on exit. The instructions to support this are shown below.

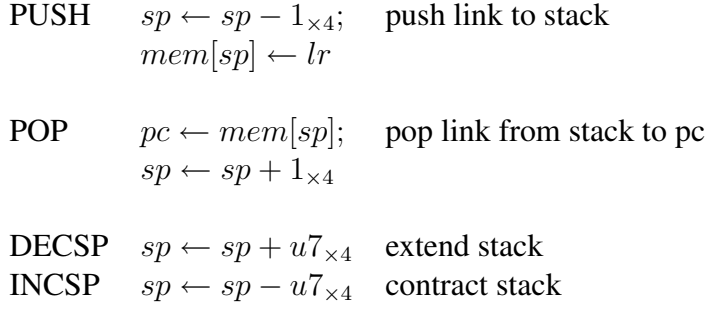

At the start of a program, and in some other situations, it is necessary to set the stack pointer to a new value.

SETSP  $sp \leftarrow s$  set stack pointer

#### Instruction set by format

In the following description

- rd is a destination register r0 r7
- rs is a source register  $r0 r7$
- rsd is a source and destination register r0 r7
- u5 is a 5-bit unsigned source operand in the range  $[0:31]$
- $\mathbf{u}^{\mathsf{T}}$  is a 7-bit unsigned source operand in the range  $[0:127]$
- u8 is an 8-bit unsigned source operand in the range  $[0:255]$
- s8 is an 8-bit signed source operand in the range [−128 : 127]
- s11 is an 11-bit signed source operand in the range [−1024 : 1023]
- s22 is a 22-bit signed source operand in the range [−1048576 : 1048575]

### Three register

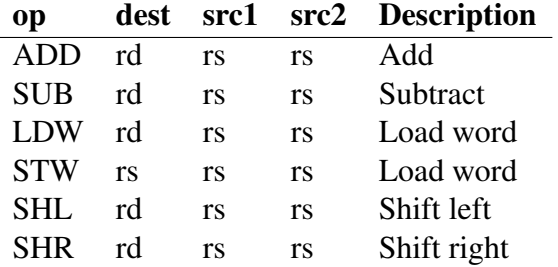

#### Two register and immediate

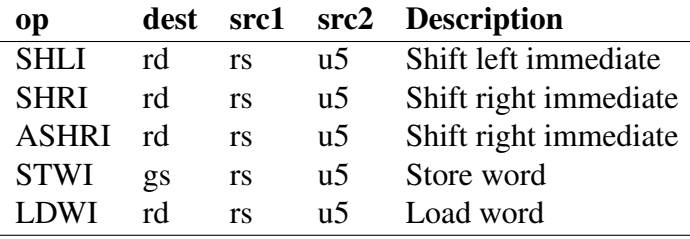

#### Two register

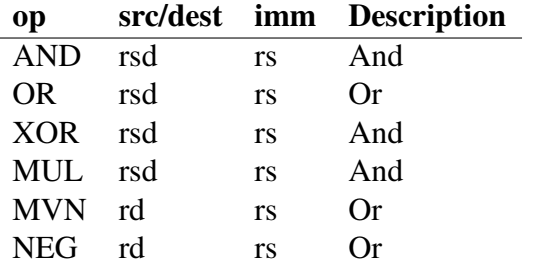

# Register and immediate

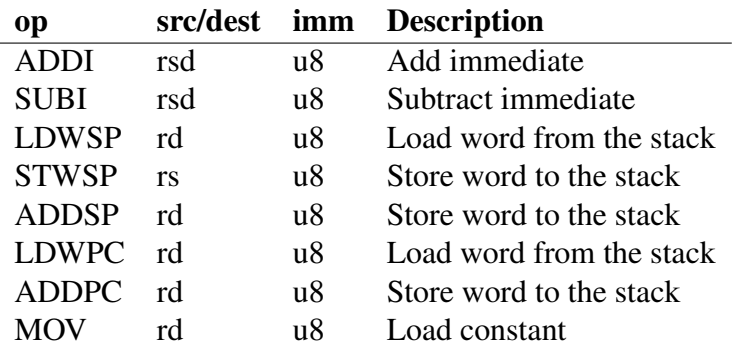

# Register

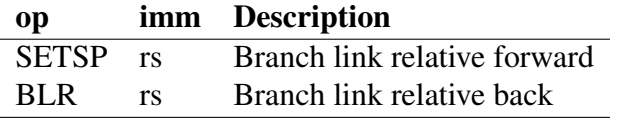

# Immediate 7-bit

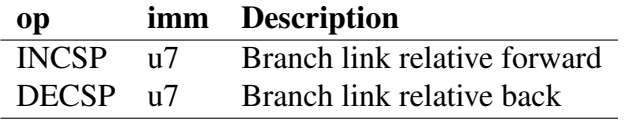

# Immediate 8-bit

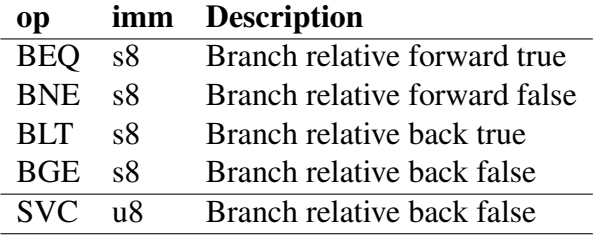

# Immediate 11-bit

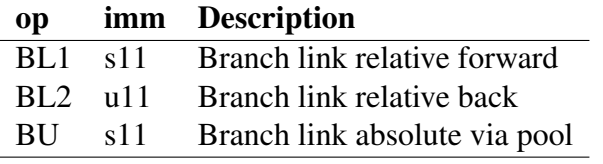

# None

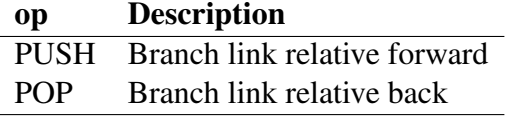

# The Compiler

The compiler compiles X into a subset of the ARM Thumb instructions. It is written in X and can be enhanced by bootstrapping. It has been written so as to be fairly easy to understand and modify. It performs a only a few simple optimisations which makes the object code and its relationship to the source program is easy to follow.

The compiler generates executable binary. The object code is position independent and can be placed anywhere in memory; only the location of the stack top is predefined. The executable form of the compiler occupies about 17,000 bytes (8,500 instructions) and it requires about 150,000 bytes in order to compile itself.

### **Structure**

The compiler operates by first translating the source text into an internal data structure; this is a tree built from nodes. The first word in each node contains a symbol; the number of words and their meaning is defined by this symbol.

The compiler has the following main components

- The *lexical analyser* that translates the source text into internal symbols. The lexical analyser includes a nametable which is used to look up both pre-defined names and program defined names.
- The *syntax analyser* that calls the lexical analyser each time it needs a new symbol and builds the tree representing the incoming symbol stream. It operates by *recursive descent* and many of its component functions follow the BNF representation of the syntactic structure they read.
- The *translator* that converts the tree into a sequence of instructions. It calls the codebuffer procedures so as to build up an internal representation of the instruction sequence. The translator maintains a stack of program defined names so as to implement the scope rules of X. It contains an optimiser which performs simple optimisations, such as replacing  $x + 0$  with x, by modifying the tree.
- The *codebuffer* that stores a representation of the compiled program which it converts into an executable binary and outputs. The codebuffer calculates program offsets used for branches and access to constant data.

#### Use of Registers

The registers are used as follows:

- the pc and lr are used in the normal way. Ir is only loaded by a call and is only stored by a push.
- the sp is used in the normal way. it is changed on initialisation, by increment and decrement instructions and by push and pop instructions.
- register  $r7$  is used to access the global variable region.
- register  $r6$  is used as a temporary location.
- registers  $r0$  to  $r5$  are used for parameter passing.
- register  $r0$  is used for function results.

To evaluate an expression leaving a result in register  $r_n$ , registers  $r_{n+1}$ ,  $r_{n+2}$  ...  $r_6$ are used. If more registers are needed, temporary locations are allocated on the stack.

# Globals

The global variables and arrays are allocated space in a region at the top of memory. The space for the arrays is allocated at the top of this region. Beneath this is a set of word locations; each of these is either a variable or holds the address of the lowest location of one of the arrays.

The compiler generates a sequence of instructions to initialise the locations in the global region that hold the addresses of arrays, and to initialise  $r7$  and sp to the address of the lowest location in the global region.

The stack is located just beneath the global region and  $r<sub>7</sub>$  can be used to access global variables and arrays. The use of locations to hold the addresses of arrays means that most global variables and arrays can be accessed using only one or two instructions in conjunction with  $r7$ .

# Stack, Parameters and Locals

Local variables and formal parameters of procedures and functions are held on the stack and accessed relative to sp. On entry to a procedure or function:

- 1. the link register is pushed on to the stack
- 2. the stack pointer sp is decremented by the number of locations needed to store the formal parameters, local variables and any temporary values needed during expression evaluation
- 
- 3. the formal parameters are stored in their stack locations

On exit from a procedure or function:

- 1. in a function, register  $r0$  is loaded with the value to be returned
- 2. the stack pointer  $sp$  is incremented by the number of locations needed to store the formal parameters, local variables and temporary values needed during expression evaluation
- 3. the program counter is popped from the stack

A procedure of function is called by loading the actual parameters into registers  $r0$  to  $r5$  and performing a branch and link instruction. The values returned by functions are in  $r<sub>0</sub>$ . One effect of this is that where a function call appears as the first actual parameter of a call, the value returned from the function call is already in the correct location ready for the next call.

# Control structure

When translating a statement, the translator keeps track of where execution is to continue after the statement has been executed. This is done using parameter seq of genstatement. If seq is true then execution can continue with the next statement in sequence; otherwise the statement is compiled so as to transfer to a specified label (the value of parameter *clab*).

In addition, a parameter tail of *genstatement* is used to identify the statements which must be immediately followed by a return; this parameter is used to eliminate tail recursions where possible by branching to the point just after the stack adjustment in the procedure entry sequence.

A simple optimisation removes code that would otherwise be generated for conditionals with skip components.

# Arithmetic and Logic

The arithmetic and logical operators all correspond directly to instructions. The value -1 is used as the representation of true. There is no difference between boolean and bitwise operations and no use is (currently) made of short-circuit evaluation.

Access to local variables is provided by LDRSPI and access to global variables by LDRI using r7 as the base address (or in cases where the offset is greater than

31, by LDR using r7 as the base address having first loaded the offset into another register).

In a few cases a constant can be used as an instruction operand. These include addition and subtraction of an 8-bit unsigned value and shifting by a constant. In all other cases, a constant must first be loaded into a register.

#### Comparisons and Conditionals

The Thumb instruction set has no direct method of producing a boolean value as a result of a comparison. This has to be implemented using a subtraction and then converting the result of the subtraction into a boolean:

$$
d \leftarrow l = r
$$
 SUBR d, l, r  
 BEQ 1  
 MOVI d, 1  
 SUBI d, d, 1  
 d \leftarrow l \neq r SUBR d, l, r  
 BEQ 1  
 MOVI d, 1  
 NEG d, d  
 d \leftarrow l < r SUBR d, l, r  
 ASHRI d, d, 31  
 d \leftarrow l \geq r SUBR d, l, r  
 ASHRI d, d, 31  
 MVN d, d  

In the common case of using a comparison in a conditional branch, there is no need to convert the result to a boolean. However, there is another problem in that the range of a conditional branch is limited because only a signed 8-bit operand is provided in the conditional branch instructions. This is handled in the codebuffer.

Another issue arises where the conditional in a branch is a boolean variable in that the result register rs is not set by load instructions. So, for example, if  $v$  is a local variable:

if  $v$  then  $\ldots$ 

must be implemented by

LDRSPI  $r, v$ ; ADDI  $r, 0$ ; BNE  $\ldots$ .

Whether the range of a branch is sufficient can only be determined when the instructions have reached the codebuffer; if the range is not sufficient the conditional branch must be replaced by a pair of instructions including an unconditional branch:

 $BEQL = BNE 1; BUL$ 

 $BNE L = BEQ 1; BUL$ 

 $BLTL = BGE 1; BUL$ 

 $BGE L = BLT 1; BUL$ 

#### Constants and Strings

Constants can be loaded into a register using a MOVI instruction, provided that they are in the range 0...255. A negative constant c in the range  $-255... - 1$  can be loaded by MOVI r, -c; NEGR r, r. Certain larger constants can be loaded by an instruction sequence of the form MOVI, r, c; LSL3I r, r, offset.

All other constants are allocated space in a *constant pool* which is placed in the instruction stream after the LDRPCI instruction that refers to the constant. An item in a constant pool must occur within 256 words of the instruction that refers to it; as a result a program will normally contain a collection of constant pools distributed through the instruction stream. The compiler places these after procedure returns, or after unconditional transfers of control.

Strings are also located in the constant pools. Access to a string is provided by the ADDPCI instruction which forms the address of the first word in the string.